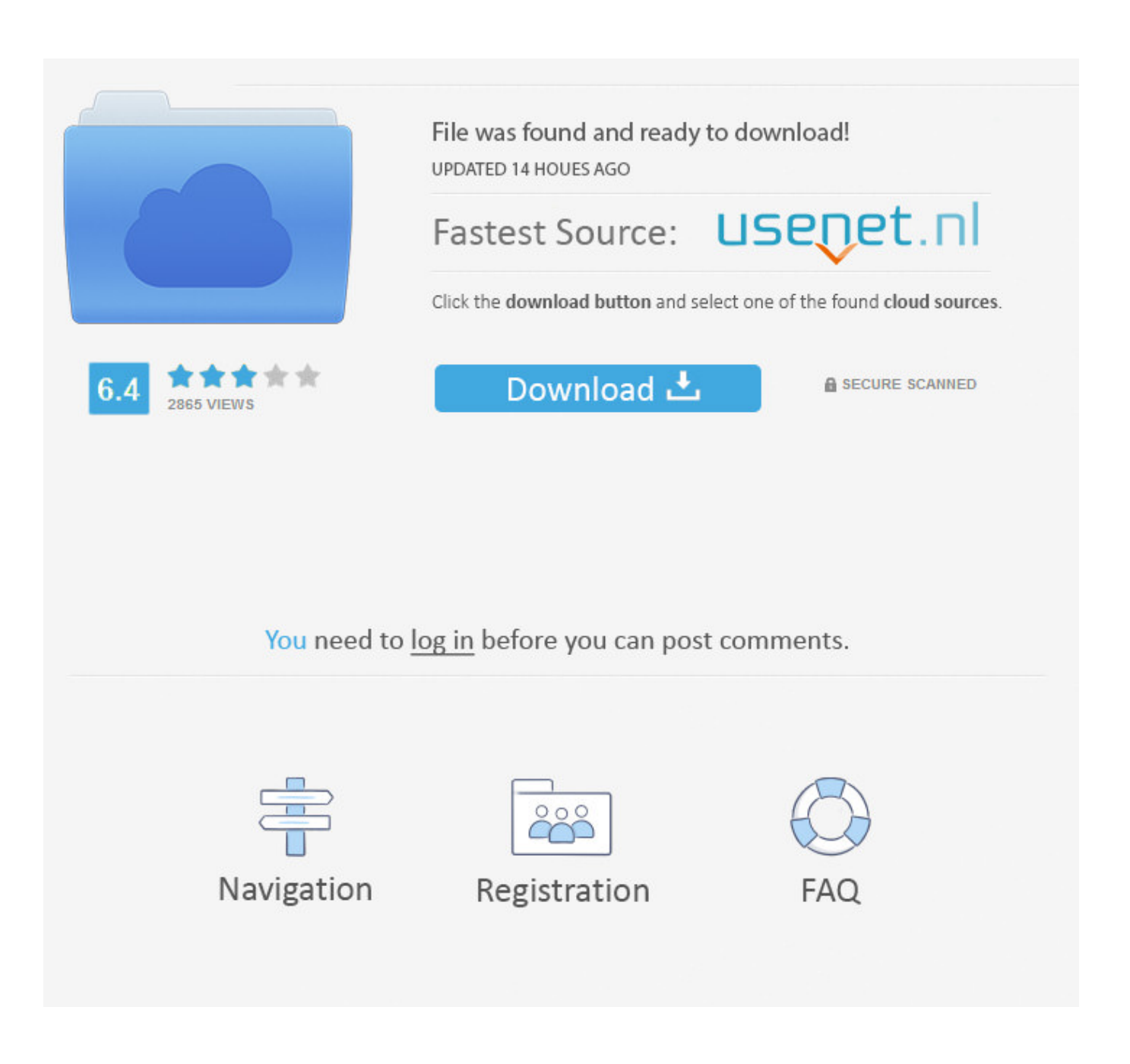

[How Do I Download Silverlight On Mac](https://imgfil.com/1uhfbe)

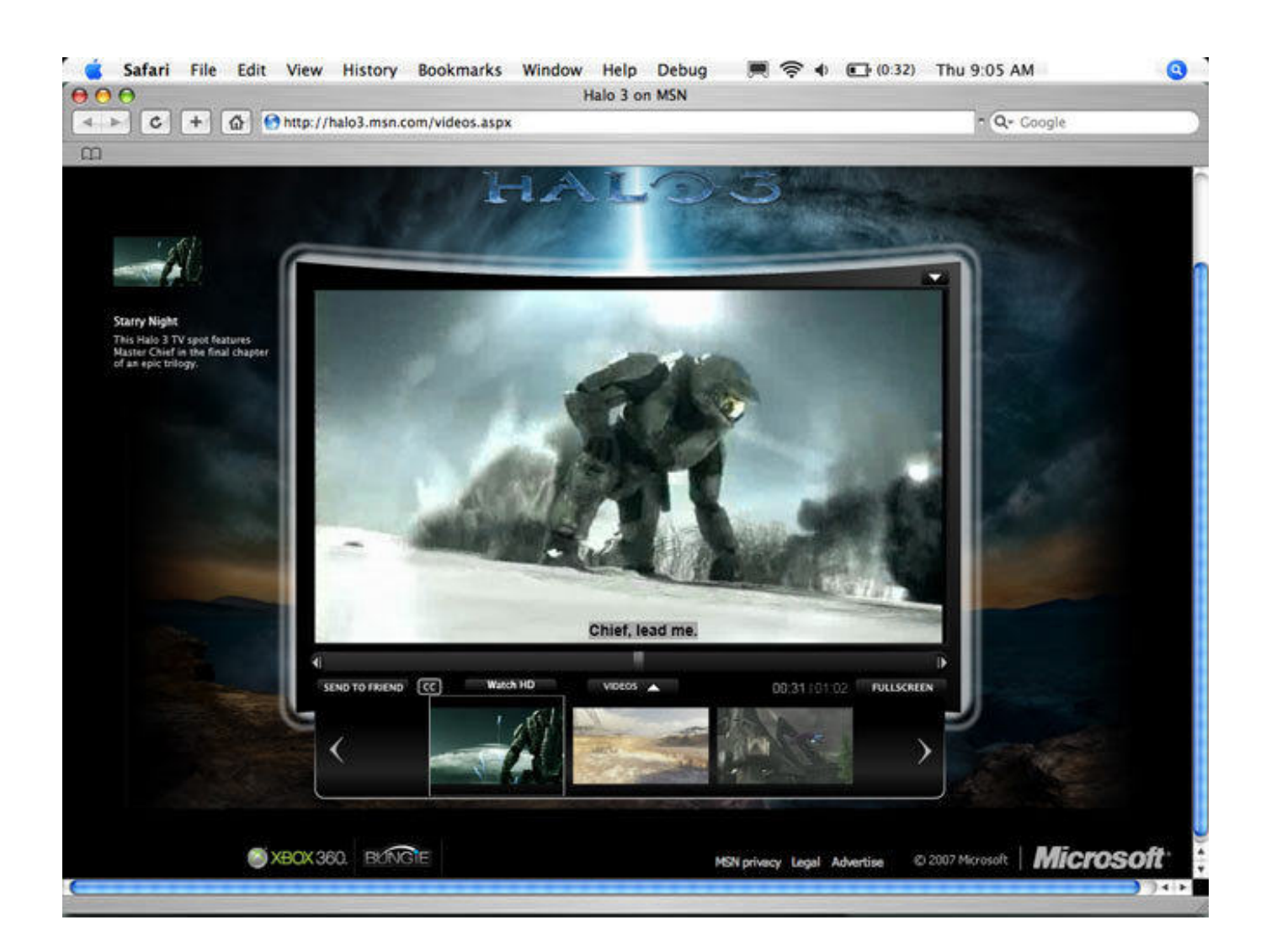

[How Do I Download Silverlight On Mac](https://imgfil.com/1uhfbe)

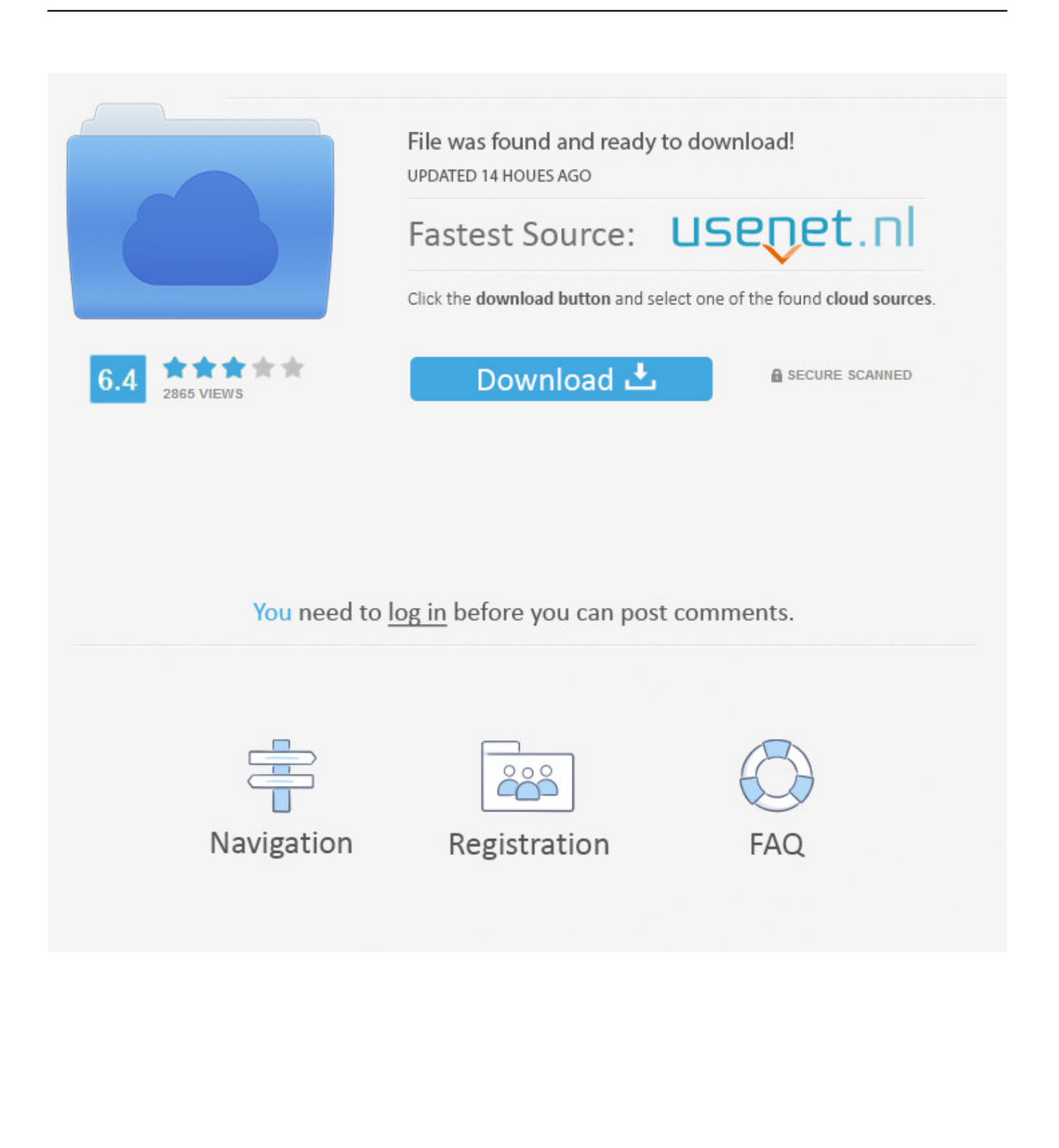

Silverlight for Mac is not being recognized or you are continually Click Mac Runtime next to 'Silverlight.. • Follow the prompts to complete installation If you complete the steps above but are still being prompted to install Silverlight, see.. Download and install the latest version Microsoft Silverlight plug in for your browser.

- 1. silverlight
- 2. silverlight for mac
- 3. silverlight microsoft

dmg • For Safari, the Downloads page is in the upper right corner of the browser.. Overview Since Silverlight can run on most of Windows versions and some Mac versions and is compatible with many versions or newer versions of widely used browsers, like IE, Firefox, Safari, etc, Silverlight is used by some video websites, like Amazon, Netflix, etc or personal homepage for streaming videos.. • Right-click or hold Control on your keyboard and select Silverlight pkg • Select Open on the pop-up menu.

### **silverlight**

silverlight, silverlight osrs, silverlight for mac, silverlight end of life, silverlight download, silverlight netflix, silverlight socks, silverlight runescape, silverlight android, silverlight expert network group, silverlight projects [Программы Видеонаблюдения](https://unruffled-darwin-aa23c9.netlify.app/---Ip-.pdf) [Для Ip Камер](https://unruffled-darwin-aa23c9.netlify.app/---Ip-.pdf)

Silverlight Video Downloader - Allavsoft • Allavsoft can run on Mac and Windows to download Silverlight videos on Mac or Windows.. • For Firefox, the Downloads page is a separate window located in the Dock The Official site of Microsoft Silverlight. [How To Install Tes5edit Mod Organizer](http://kutsunimoku.tistory.com/6)

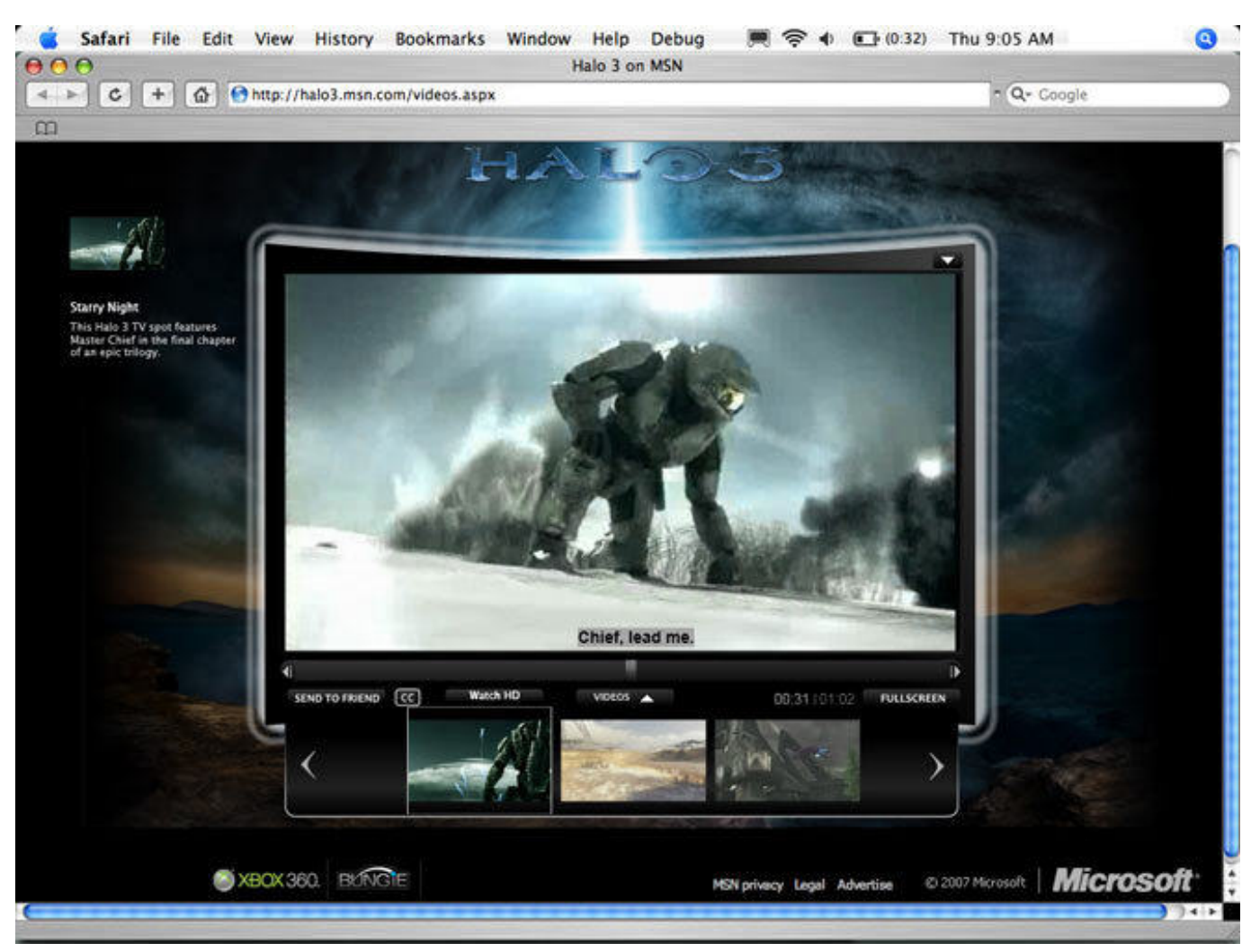

[Atmosphere For Mac Os](https://textcinfoco.over-blog.com/2021/03/Atmosphere-For-Mac-Os.html)

## **silverlight for mac**

### [Hp Officejet 6500a E710n Z Software For Mac](https://claudiagordon1989.wixsite.com/nextfartpote/post/hp-officejet-6500a-e710n-z-software-for-mac)

 Follow the steps below to install the Silverlight plug-in on your Mac computer • Open Netflix and select any title to play.. To 'Silverlight 1 0 ' After the download Microsoft Silverlight for Mac, free and safe download.. Now the following article will share a universal Silverlight downloader - Allavsoft to download Silverlight video. [popcap games universal keygen](https://macolrulear.mystrikingly.com/blog/popcap-games-universal-keygen)

# **silverlight microsoft**

### [Is My Router Hacked](https://heaticamsu.over-blog.com/2021/03/Is-My-Router-Hacked.html)

Exit and then restart Chrome Reopen the Silverlight page Right-click the broken puzzle piece image, and then select Run this Plugin.. When you reinstall Silverlight, the issue still occurs In the Enable NPAPI Mac, Windows box, click Enable.. • Select Open on the prompt that says Silverlight pkg is not from the Mac App Store.. Third-party information disclaimer The thirdparty products that this article discusses are manufactured by companies that are independent of.. • When a Silverlight dialog box opens, select Install Now • Open the Downloads page and double-click on Silverlight.. Silverlight is the browser plug-in that allows you to watch TV shows and movies on your computer.. Are you sure you want to open it? Opening Silverlight pkg will always allow it to run on this Mac.. So how to download Silverlight streaming videos on Mac and Windows has been becoming a hot topic in Google.. Microsoft Silverlight latest version: Microsoft's answer to Adobe Air • For Chrome, the Downloads page is under the Window drop-down in the upper left corner of your browser. 0041d406d9 [License Key For Powerpoint 2013 For](https://license-key-for-powerpoint-2013-for-mac-89.peatix.com/view) [Mac](https://license-key-for-powerpoint-2013-for-mac-89.peatix.com/view)

### 0041d406d9

[Sony rxo xavc omformer for Mac](https://thirsty-tereshkova-4ac1e5.netlify.app/Sony-rxo-xavc-omformer-for-Mac.pdf)